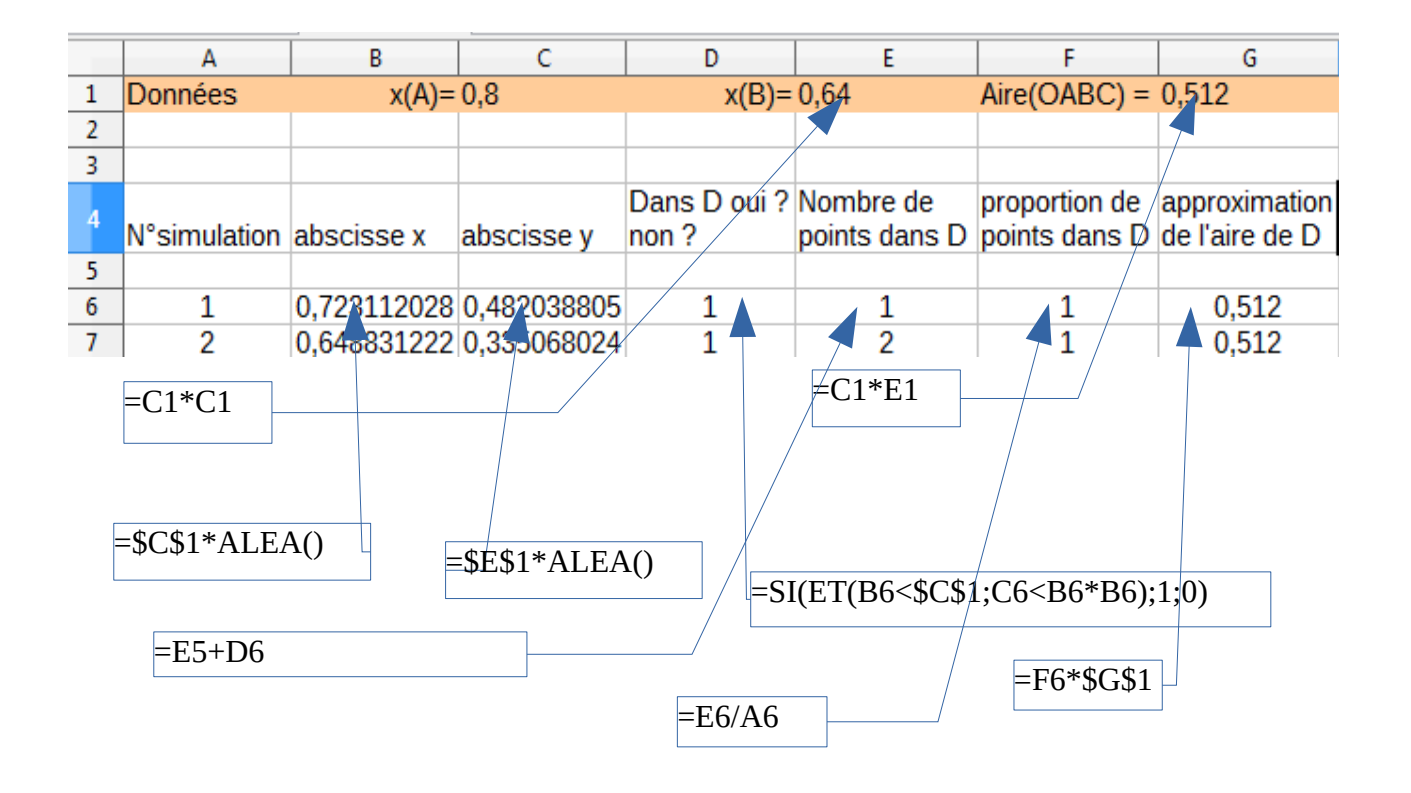

Extrait du tableur :

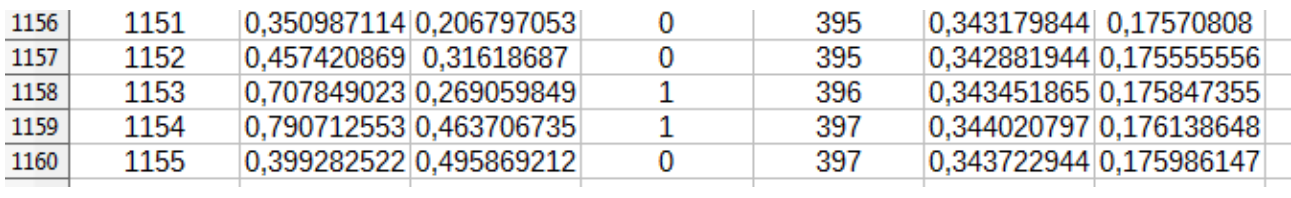

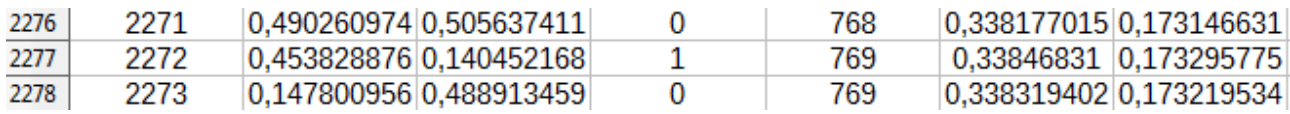

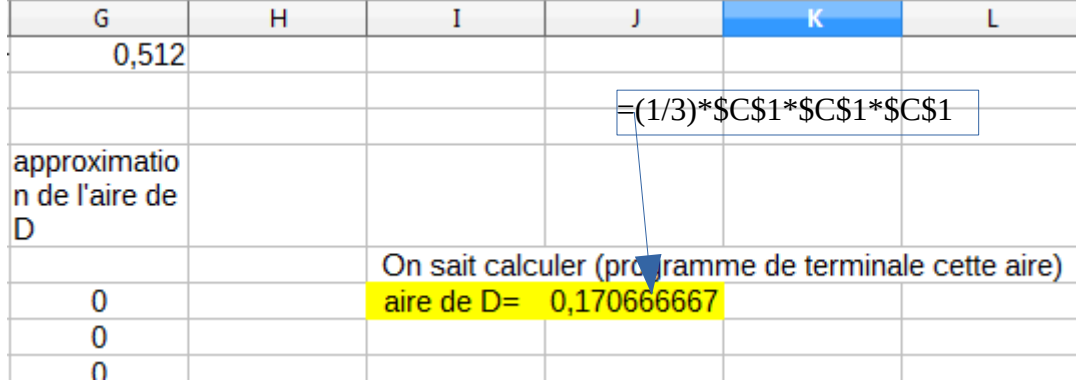

## **Calcul d'aire sous un arc de parabole par la méthode de Monte Carlo**

## *Objectifs* :

loi binomiale simulation au tableur

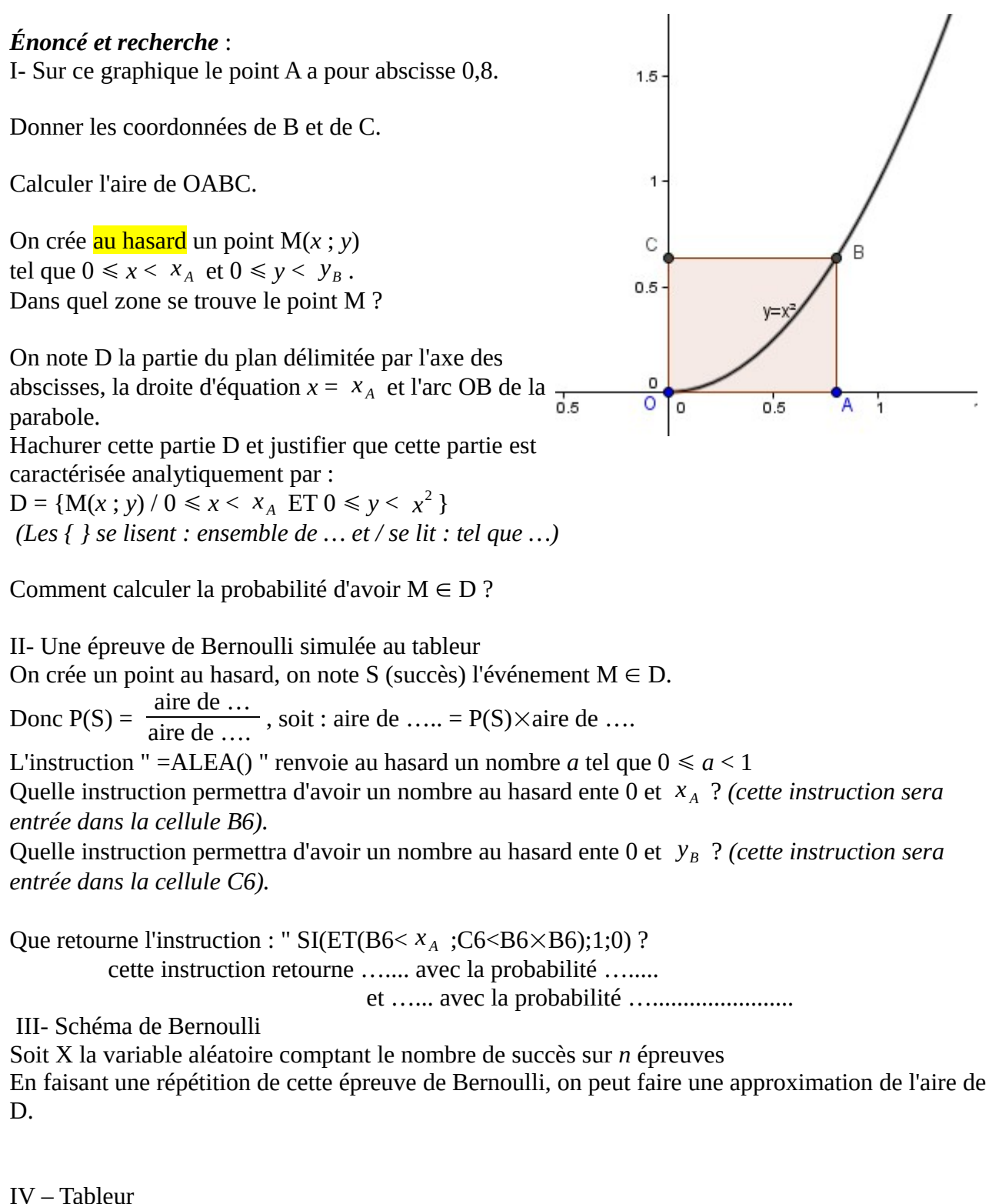

Sur la ligne 1, on entre les données de façon à pouvoir modifier la valeur de *x <sup>A</sup>* .